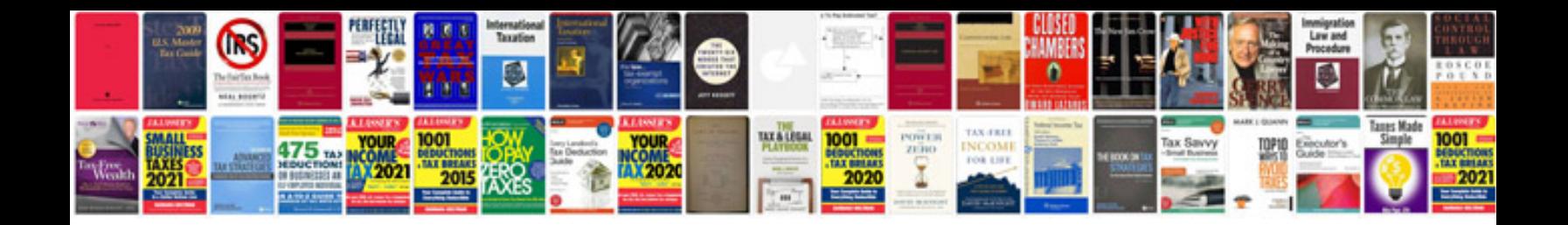

**Fujifilm xe1 manual**

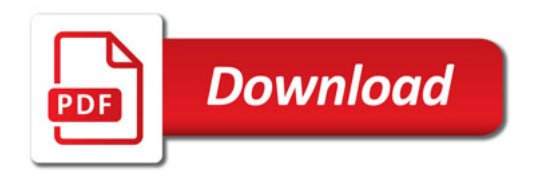

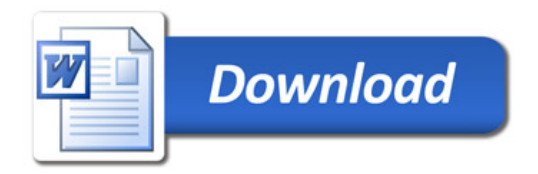